Приложение 3.14

к Основной профессиональной образовательной программе 09.02.07 Информационные системы и программирование (Приказ ГПОУ ТО «ДПК» № 632 от 02.12.2022)

## **РАБОЧАЯ ПРОГРАММА УЧЕБНОЙ ДИСЦИПЛИНЫ**

Информационные технологии

Донской 2022

Программа разработана на основе требований федерального государственного образовательного стандарта среднего профессионального образования по специальности 09.02.07 Информационные системы и программирование (Приказ Минобрнауки России от 09.12.2016 N 1547 (ред. от 17.12.2020) с учетом примерной основной образовательной программы среднего профессионального образования по специальности 09.02.07 Информационные системы и программирование (Федеральное государственное бюджетное образовательное учреждение дополнительного профессионального образования «Институт развития профессионального образования)

Организация-разработчик:

Государственное профессиональное образовательное учреждение Тульской области «Донской политехнический колледж»

Разработчик(и): Скавронская П.А.

#### СОДЕРЖАНИЕ

- 1. ОБЩАЯ ХАРАКТЕРИСТИКА РАБОЧЕЙ ПРОГРАММЫ УЧЕБНОЙ ДИСЦИПЛИНЫ
- 2. СТРУКТУРА И СОДЕРЖАНИЕ УЧЕБНОЙ ДИСЦИПЛИНЫ
- 3. УСЛОВИЯ РЕАЛИЗАЦИИ УЧЕБНОЙ ДИСЦИПЛИНЫ
- 4. КОНТРОЛЬ И ОЦЕНКА РЕЗУЛЬТАТОВ ОСВОЕНИЯ УЧЕБНОЙ ДИСЦИПЛИНЫ

### **ОБЩАЯ ХАРАКТЕРИСТИКА РАБОЧЕЙ ПРОГРАММЫ УЧЕБНОЙ ДИСЦИПЛИНЫ «ИНФОРМАЦИОННЫЕ ТЕХНОЛОГИИ»**

1.1. Место дисциплины в структуре основной профессиональной образовательной программы: Учебная дисциплина «Информационные технологии» принадлежит к общепрофессиональному циклу.

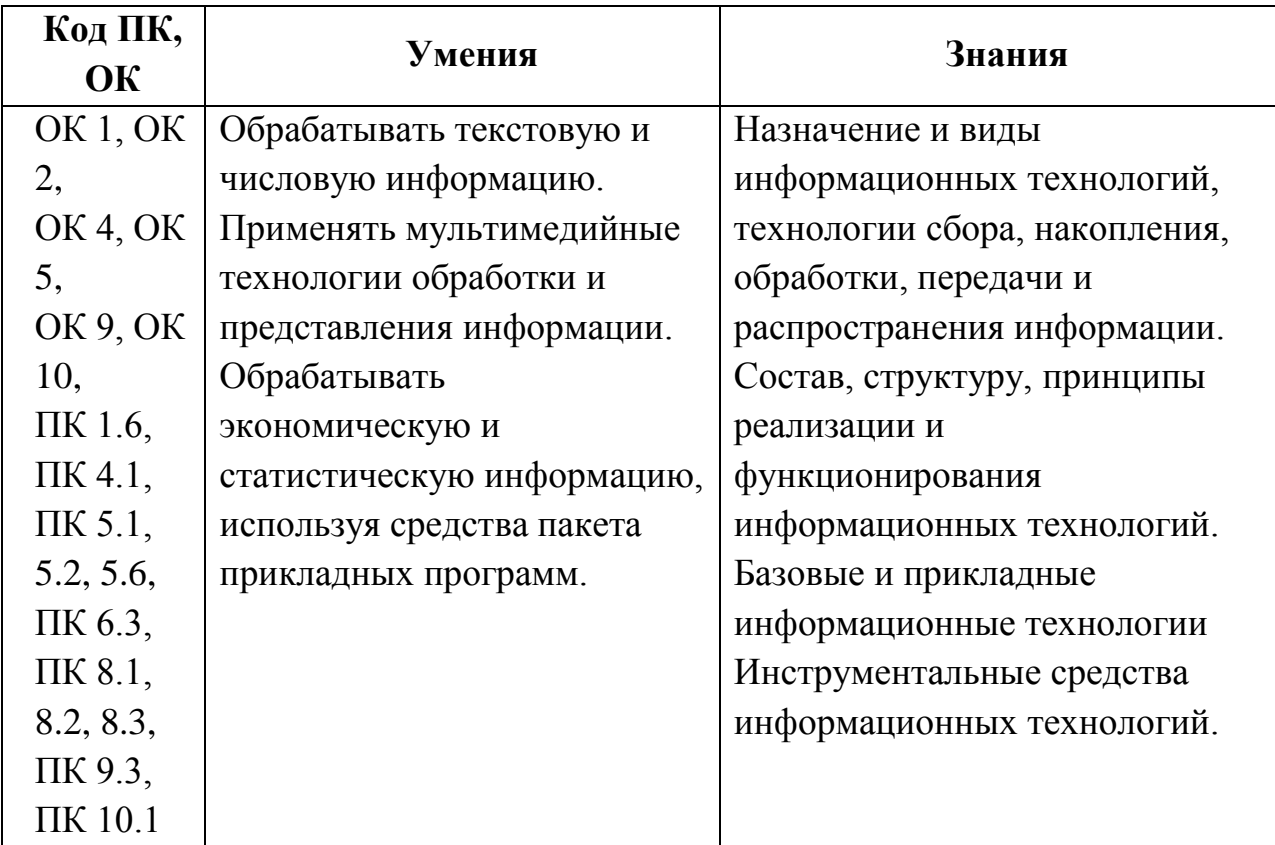

1.2. Цель и планируемые результаты освоения дисциплины:

## **2. СТРУКТУРА И СОДЕРЖАНИЕ УЧЕБНОЙ ДИСЦИПЛИНЫ 2.1. Объем учебной дисциплины и виды учебной работы**

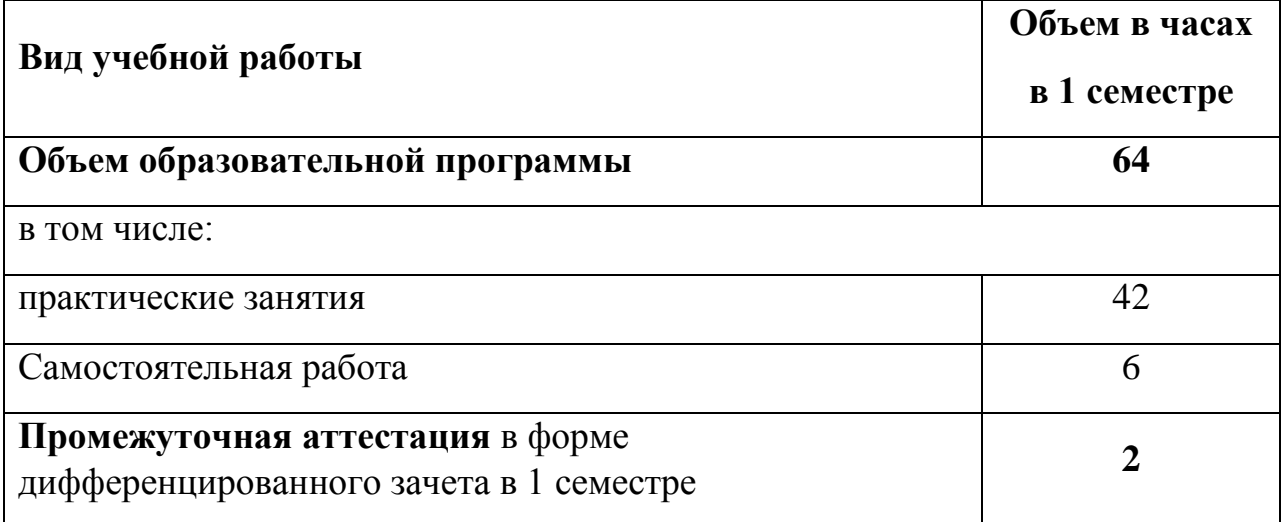

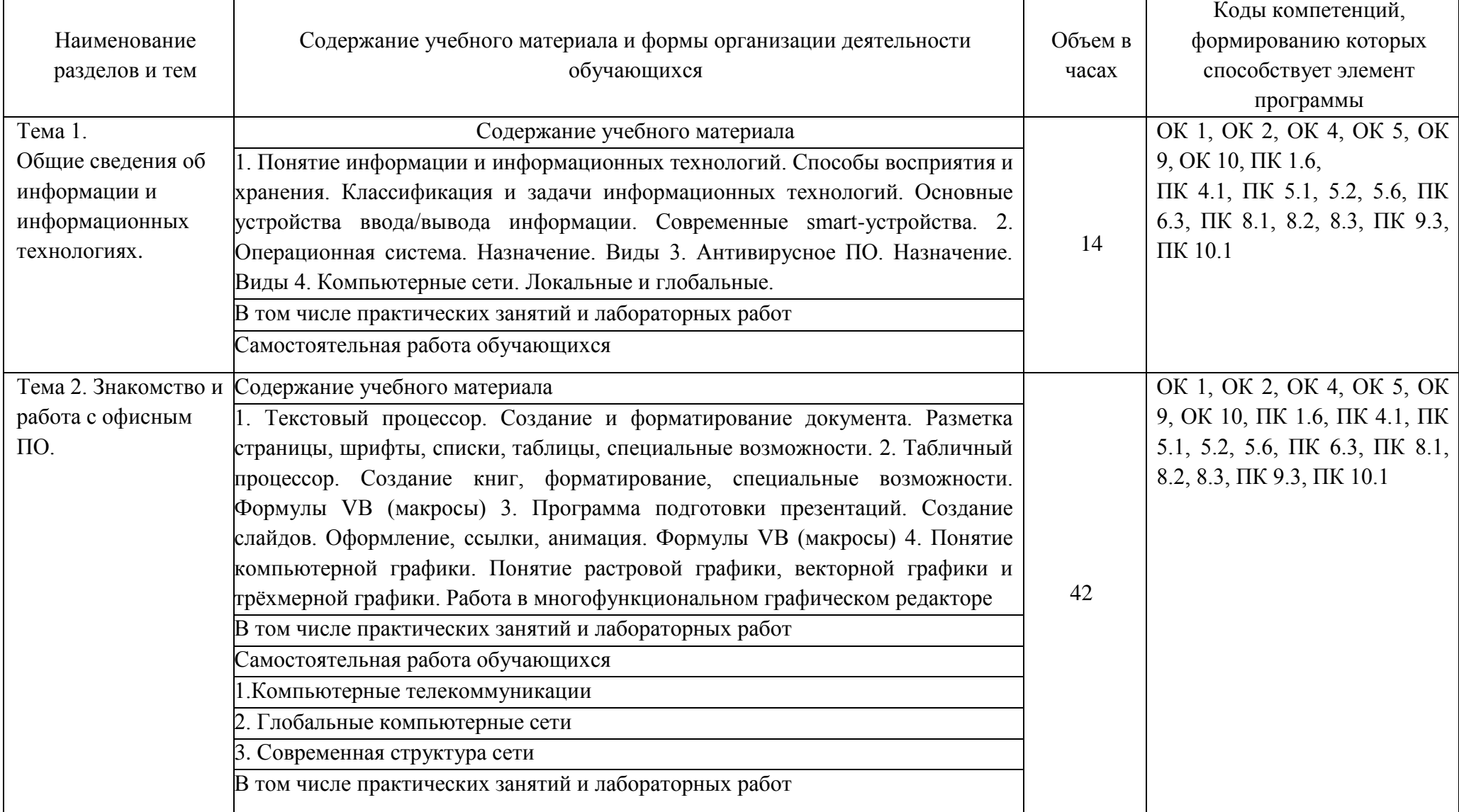

# 2.2. Тематический план и содержание учебной дисциплины «. ИНФОРМАЦИОННЫЕ ТЕХНОЛОГИИ»

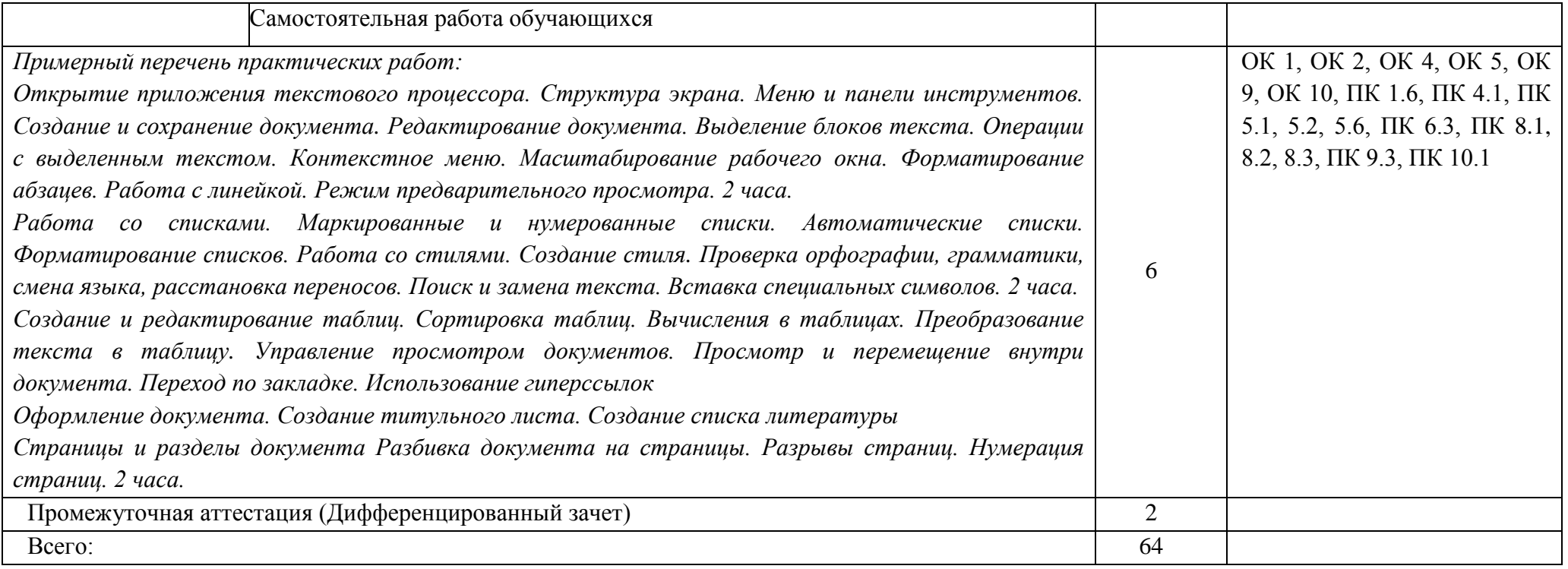

#### **3. УСЛОВИЯ РЕАЛИЗАЦИИ ПРОГРАММЫ УЧЕБНОЙ ДИСЦИПЛИНЫ « ИНФОРМАЦИОННЫЕ ТЕХНОЛОГИИ»**

3.1. Для реализации программы учебной дисциплины должны быть предусмотрены следующие специальные помещения:

Кабинет «Информатики», оснащенный оборудованием и техническими средствами обучения:

рабочее место преподавателя;

посадочные места обучающихся (по количеству обучающихся);

учебные наглядные пособия (таблицы, плакаты);

тематические папки дидактических материалов;

комплект учебно-методической документации;

комплект учебников (учебных пособий) по количеству обучающихся.

компьютер с лицензионным программным обеспечением;

мультимедиапроектор.

3.2. Информационное обеспечение реализации программы

Для реализации программы библиотечный фонд образовательной организации должен иметь печатные и/или электронные образовательные и информационные ресурсы, рекомендуемых для использования в образовательном процессе

3.2.1. Печатные издания

Кородев В.Т. Информационные технологии.: М- «КноРус», 2020-324 с..

### 4. КОНТРОЛЬ И ОЦЕНКА РЕЗУЛЬТАТОВ ОСВОЕНИЯ УЧЕБНОЙ ДИСЦИПЛИНЫ «ОП.03. ИНФОРМАЦИОННЫЕ ТЕХНОЛОГИИ»

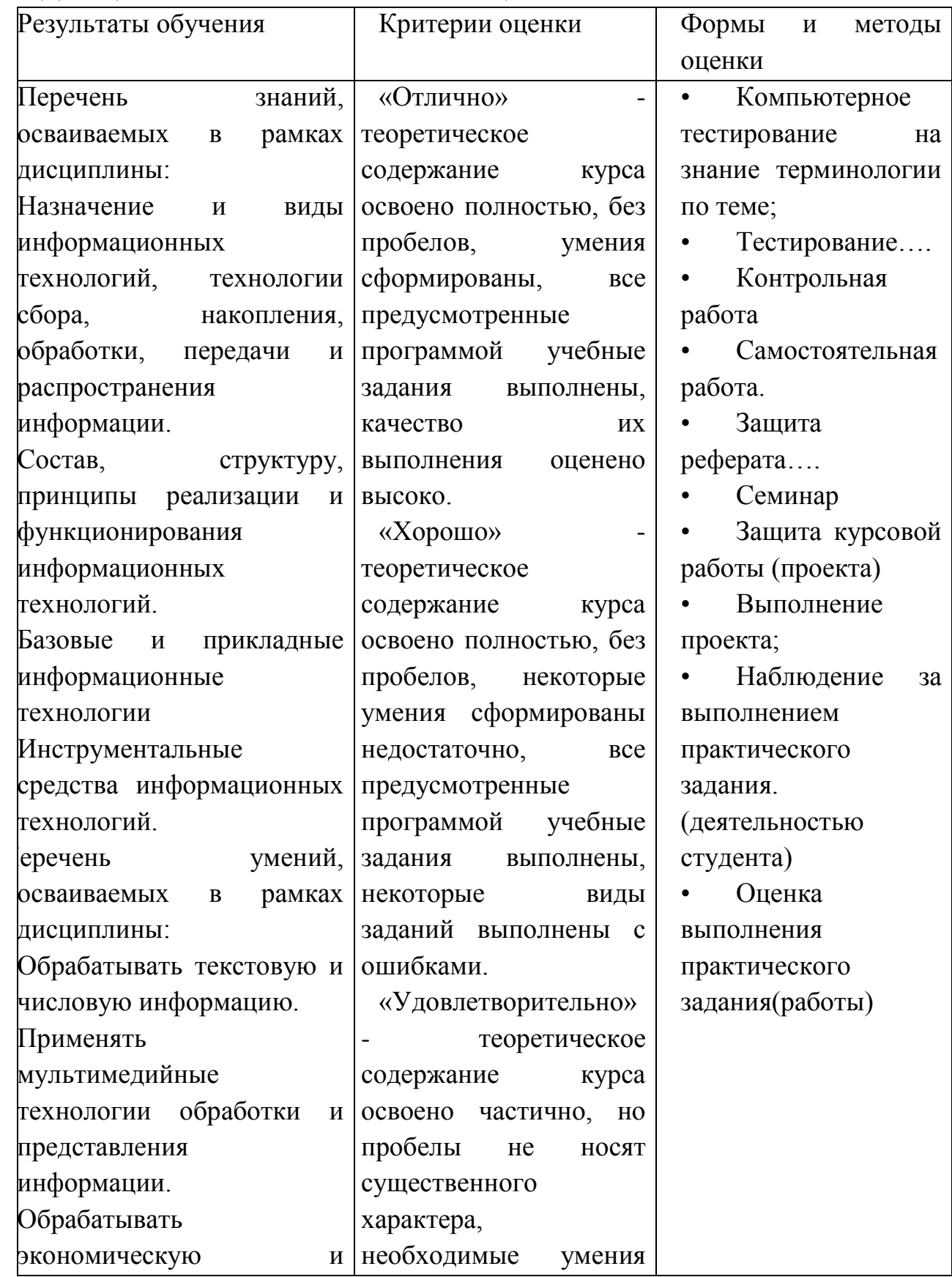

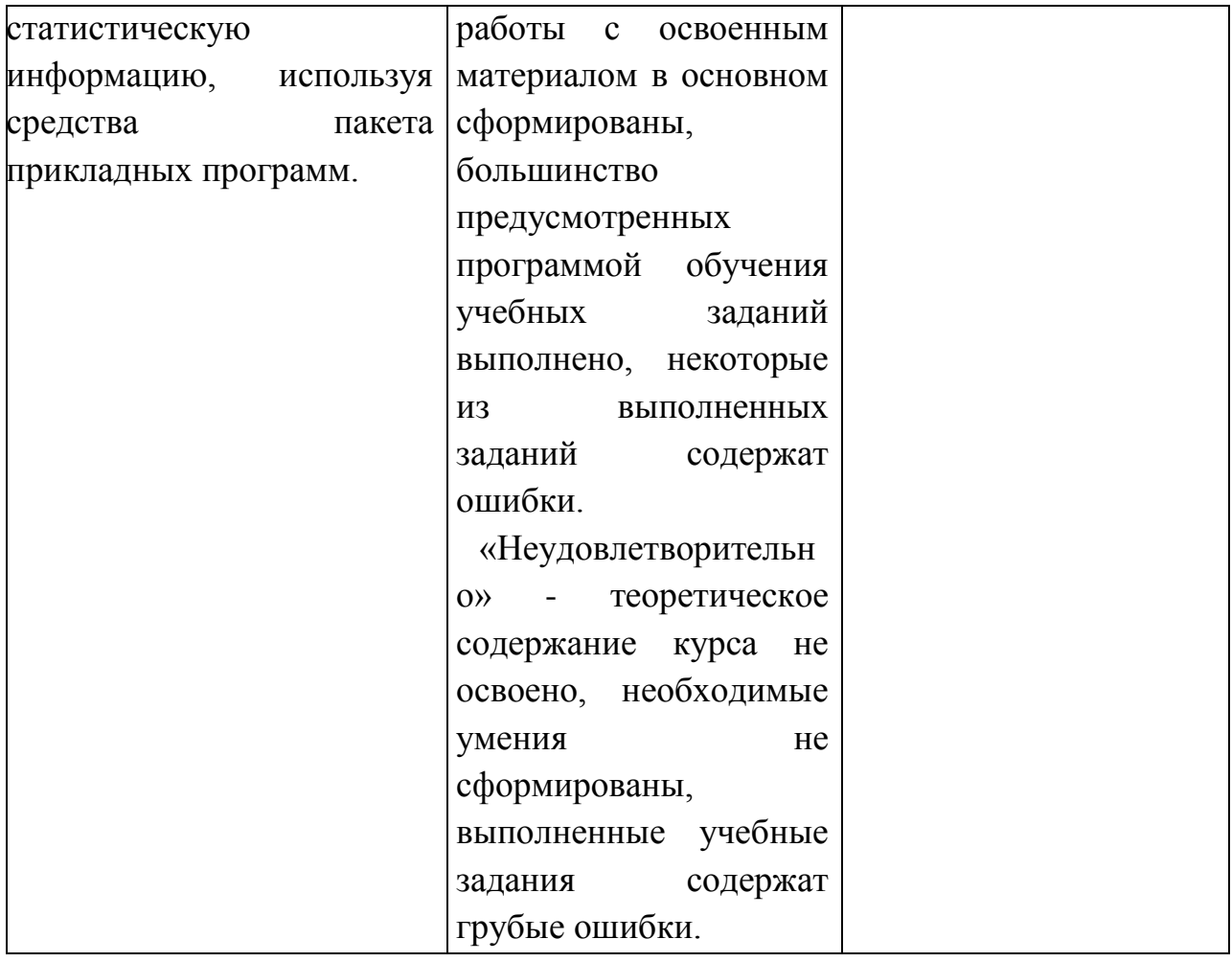